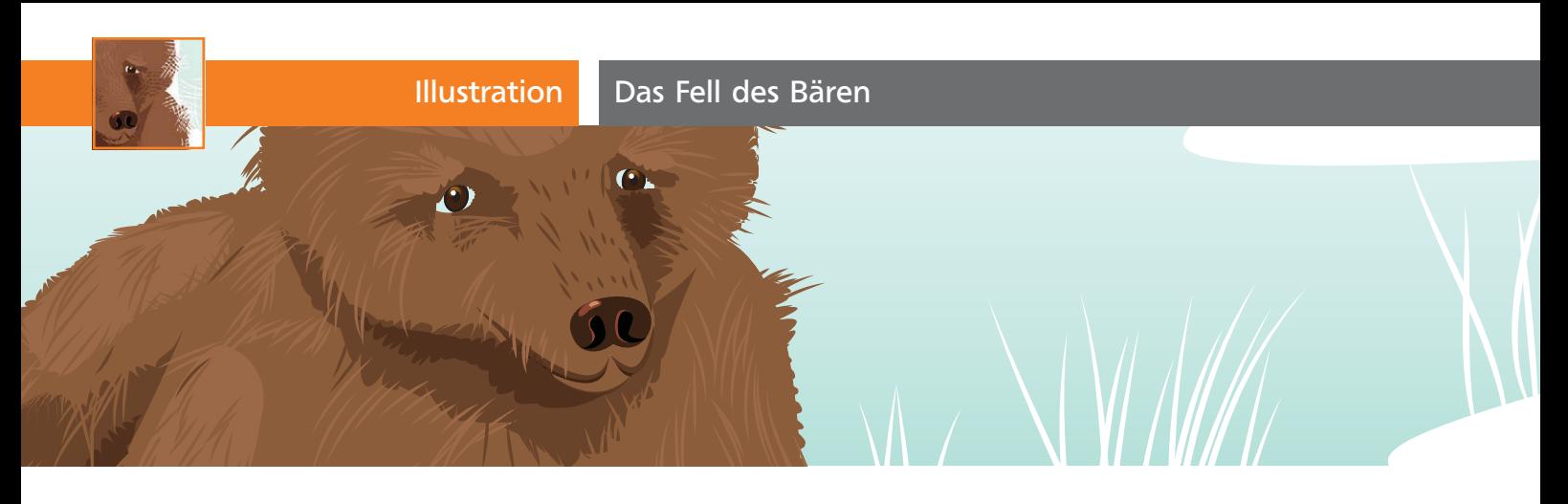

## Das Fell des Bären

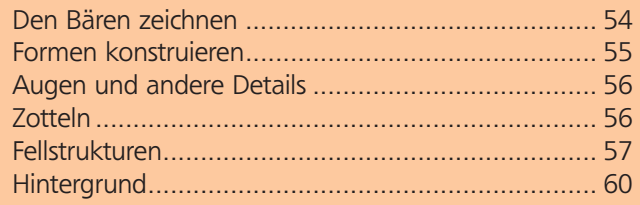

Zeichentechniken, die Sie analog – wie im Beitrag »Tiere zeichnen und skizzieren« beschrieben – einsetzen, lassen sich auf Illustrator übertragen und dort in eigenständiger Weise als Illustrationstechnik verwenden. Als Ergebnis wird der saubere Look der Vektorillustrationen gebrochen und erhält einen zeichnerischen »Touch« <sup>1</sup> .

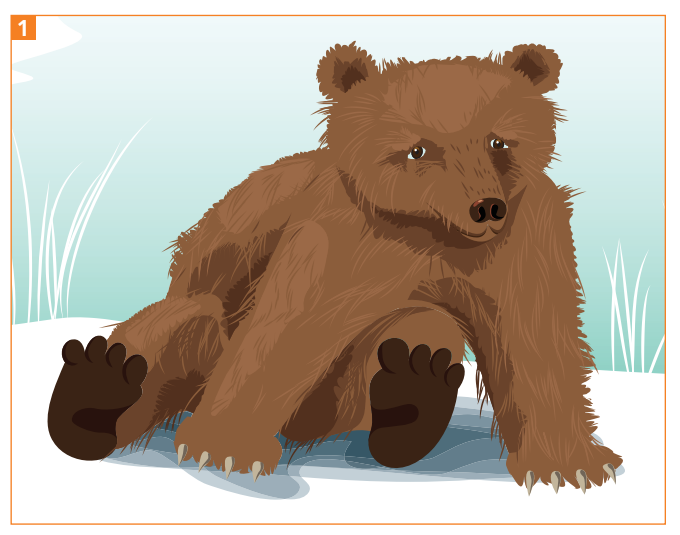

Ein naturalistisch illustriertes Bärenfell

Die Techniken sind gar nicht so aufwendig, wie es das Thema »Fell darstellen« befürchten lässt, denn natürlich müssen Sie auch in der Vektordarstellung nicht jedes einzelne Haar zeichnen. In diesem Beitrag zeige ich Ihnen neben einer eher naturalisti-

Download

Die Beispieldateien für diesen Beitrag finden Sie unter www.mev-medien.de/ dateien/ila/ilaktuell28.zip im Ordner AKTUELL/BÄRENFELL.

schen Darstellungsweise auch eine stilisiertere Form mit einem holzschnittartigen Look <sup>2</sup> .

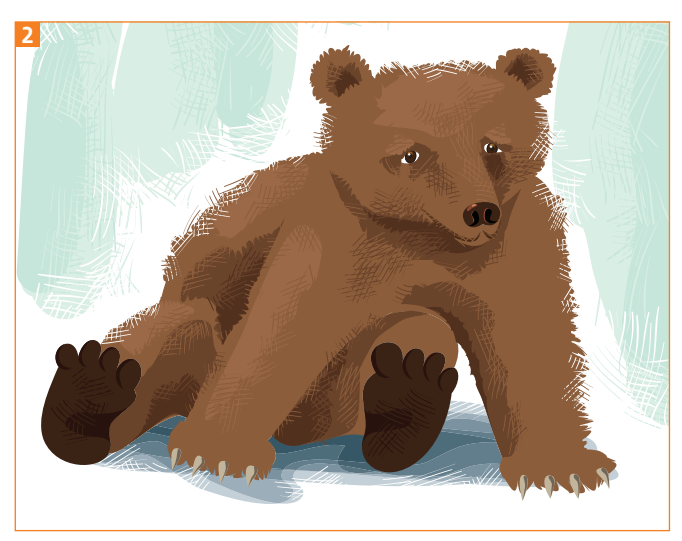

Eine stilisierte Darstellung des Fells – die Grundillustration ist hier dieselbe wie in Abbildung<sup>1</sup>

## Den Bären zeichnen

Wir beginnen mit der Skizze eines Bären. Nehmen Sie sich Fotos als Vorlage oder skizzieren Sie den Bären nach dem Gedächtnis. Andere Tiere mit einem zotteligen Fell sind natürlich ebenfalls geeignet <sup>3</sup> .

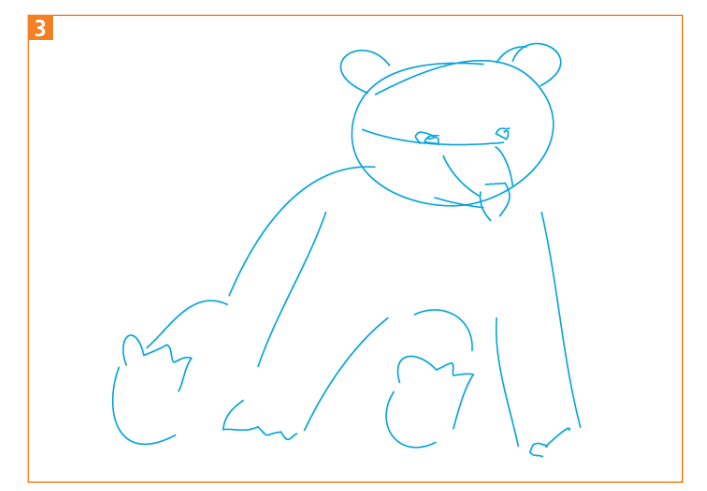

Erste grobe Skizze des Bären